मसाले व मसाले उत्पादो के परेषण के नमूनन और कंटेनर स्टफिंग के पर्यवेक्षण के लिए निविदा (एम एस टी सी ई-टेंटर नं.- स्पाइसबी /19-20/ईटी/1)

### 1. परिचय

स्पाइसेस बोर्ड, पूर्ववर्ती इलायची बोर्ड (1968) और मसाला निर्यात संवर्धन परिषद(1960) के विलयन के साथ मसाला बोर्ड अधिनियम 1986 (1986 की संख्या 10) के तहत 26 फरवरी, 1987 को गठित वाणिज्य एवं उद्योग मंत्रालय (भारत सरकार) के अधीन का एक स्वायत्त निकाय है। स्पाइसेस बोर्ड, वाणिज्य एवं उद्योग मंत्रालय के अधीन प्रवृत्त पाँच वस्त् बोर्डों में से एक है। यह, भारत से मसालों व मसाले उत्पादों का निर्यात बढ़ाने के अधिदेश के साथ 52 अनुसूचित मसालों के निर्यात संवर्धन तथा इलायची(छोटी व बड़ी) के विकास केलिए जिम्मेदार एक स्वायत्त निकाय है। देशभर के विभिन्न उत्पाद केन्द्रों में उत्पादित मसालों की गुणवत्ता के मूल्यांकन केलिए, भारत से निर्यातित मसाले और मसाले उत्पादों की गुणवत्ता और सुरक्षा की जांच केलिए और निर्यातकों, व्यापारियों, किसानों, अनुसंधान संगठनों आदि जैसे मसाला क्षेत्र के पणधारियों को विश्लेषणात्मक सेवाएं प्रदान करने केलिए वर्ष 1990 में, कोच्ची में बोर्ड की गुणवत्ता मूल्यांकन प्रयोगशाला की स्थापना की गई। गुणवत्ता मूल्यांकन प्रयोगशालाओं ने, अवधि के दौरान, इप्रोबेनफोस, प्रोफेनोफोस, ट्राइयज़ोफोस, एथीयोन, फोरेट, पराथियोन, क्लोरपाइरीफोस और मीथाइल पाराथियोन जैसे नाशीजीवनाशी अवशेषों केलिए भारत से जापान केलिए निर्यातित मिर्च, जीरा, हल्दी, कालीमिचे, मेथी तथा छोटी इलायची के साबुत और पीसे हुए रूप (तेल व तैलीराल को छोड़कर) जैसे मसाले व मसाला उत्पादों की अनिवार्य जांच भी की है।

## 2. निविदा विषय

आईएसओ/आई ई सी 17025: 2017 (खंड-7.3 सहित, नमूनन) के तहत प्रत्यायन और/या आईएसओ 9001: 2015 प्रणालियों के तहत प्रमाणन सहित मान्यता प्राप्त सर्वेक्षकों से निविदाएँ आमंत्रित की जाती हैं। बोलीदाता को इस निविदा सूचना में दिए गए नमूनन प्रक्रिया और निबंधन व शर्तों के अनुसार, निर्यातकों द्वारा निर्यात के लिए मसालों और मसाला उत्पादों का नमूनन और कंटेनर भराई पर्यवेक्षण करना है।

## 3. निविदा का दायरा :

1. जिन मदों का नमूनन किया जाना है, निर्यातक, उनका विवरण सहित निर्धारित सूचना ऑन-लाइन निर्यात समर्थन प्रणाली [ई एस एस-एक्सपोर्ट सपोर्ट सिस्टम] दवारा भेजेगा। संप्रति मिर्च एवं उससे संबद्ध उत्पाद करी पाउडर, मसाले, अचार, करी पेस्ट आदि, हल्दी पाउडर, मिसरी लेपित बड़ी सौंफ बीज, जायफल व जायफल उत्पाद, अदरक, करी पत्ता, हल्दी, जावित्री(मेस), इलायची, (काली)कालीमिर्च, मेथी और जीरा एफ़्लाटोक्सिन, सुड़ान I-IV डाई, नाशकजीवनाशी अवशेष, सनसेट येलो जैसे रासायनिक पैरामीटरों तथा अन्य बीज/बाहरी पदार्थ जैसे भौतिक पैरामीटरों की अनिवार्य जांचवाली मदें हैं। सूक्ष्मजीवविज्ञान में यू एस ए को निर्यात किए जाने वाले मिर्च व मिर्च उत्पाद, जीरा साबुत/पीसा और पेस्ट सहित मसालों के सभी मिश्रित रूपों के परेषण में उनका अनिवार्य नमूनन और सालमोनेला की जांच शामिल की गई है।

- 2. निर्यातकों से ऑन-लाइन सूचना प्राप्त होने पर, बोर्ड नमूनन/स्टफ़िंग कार्य केलिए (ई एस एस) ऑन-लाइन के ज़रिए प्राधिकृत एजेंसियों को नमूनन/स्टफ़िंग कार्य सौंप देगा।
- 3. ऑन-लाइन सूचना के आधार पर, सौंपे गए कार्य को स्वीकार करना पड़ता है और उसको स्पाइसेस बोर्ड द्वारा अपनाए जाने वाले नमूनन प्रतिमानकों के अनुसार भौतिक रूप से नमूनो को निकालते हुए निर्धारित स्थान, तिथि और समय पर सर्वेक्षकों द्वारा चलाया जाना चाहिए। नमूनन या कंटेनर स्टफिंग केलिए सौंपे गए कार्य में लगने के पहले प्राधिकृत नमूनन- व्यक्ति को निर्यातकों के साथ नमूनन/स्टफिंग स्थान व समय की पुष्टि करनी होगी ताकि बेकार दौरे से बच जाएँ। प्राधिकृत एजेंसी बेकार दौरों केलिए दावा नहीं कर सकती।
- 4. विनिर्दिष्ट विश्लेषणात्मक चार्ज, रेखित डिमांड ड्राफ्ट /इ-भुगतान के ज़रिए संबंधित निर्यातक से अपेक्षित मसाला-विश्लेषण के सत्यापन पर संगृहीत किया जाना है। डिमांड ड्राफ्ट के मामले में, उसको बोर्ड के संबंधित प्रादेशिक कार्यालयों को हस्तांतरित किया जाना चाहिए और इ-भुगतान के मामले में यू टी आर संख्या, भुगतान की तिथि और रकम के बारे में कार्यालय को सूचित किया जाना चाहिए। ई यू नमूनन विनियम ई सी सं.401/2006 या आई एस ओ 948:1980 या यू एस एफ डी ए बी ए एम अध्याय 1 के अनुसार सर्वेक्षक/कों द्वारा नमूनन कार्य चलाया जाना है। नमूनन एजेंसी द्वारा नमूनन के औज़ार जैसे कि स्मार्ट फोन, स्कूप, स्माल बैलन्स, चाकू, प्लास्टिक शीट, टैग, स्टेराइल बैग, थ्रेड आदि और ग्लाउस, सेफ़्टी शू, गोगिल्स, मैस्क आदि वैयक्तिक संरक्षात्मक उपकरण सर्वेक्षकों को उपलब्ध कराया जाना है। नमूनन एजेंसी को, सौंपे गए कार्य के नमूनन कार्य को ऑन-लाइन निर्यात समर्थन प्रणाली (ई एस एस) में/मोबाइल एप का इस्तेमाल करते हुए अद्यतन बनाया जाना है और एजेंसी द्वारा निकाले गए नमूनों के साथ बोर्ड के संबंधित कार्यालय के नमूनन प्राप्ति डेस्क(एस आर डी) को उसका प्रिंट आउट प्रस्तुत करना है। सभी सर्वेक्षकों केलिए यह ज़रूरी है कि वे ड्यूटी करते समय अपना पहचान कार्ड पहनें। प्रणाली का सही मानीटरिंग केलिए दैनिक आधार पर ई एस एस में उपलब्ध विकल्प

में नमूनन व स्टफ़िंग की प्रक्रिया के फ़ोटो अपलोड किए जाने चाहिए। प्लास्टिक के बदले जैव-अवकर्षित पैकिंग सामग्रियों का उपयोग किया जाएगा।

- 5. विवरण के साथ भुगतान संबंधी लिखत की रास्ते में खराबी यदि कोई हो, तो उससे बचाने केलिए अलग लिफाफे में भेजा जाना चाहिए। नमूने को अविकल और अपूतिक भेजने पर ध्यान दिया जाना चाहिए। जैसे निकाला गया हो, नमूना उसी दिन नहीं तो, अगले दिन सुबह 10.00 बजे तक स्पाइसेस बोर्ड के नामोद्दिष्ट गुणवत्ता नियंत्रण प्रयोगशाला/नमूना प्राप्ति डेस्क (एस आर डी) को सूचनार्थ प्रति के साथ, दो प्रतियों में, नमूनन रिपोर्ट सहित सर्वेक्षण के मुद्रित मोहरबंद लिफार्फ में हस्तातरित किया जाना चाहिए।
- 6. सालमोनेला-विश्लेषण के नमूने सर्वेक्षक के मुद्रित लिफाफे में डालने के पहले विसंक्रमित नमूना बैगों में पैक किए जाएंगे, जो अपूतिक और मुहरबंद हो।
- 7. नमूनन के बाद, प्राधिकृत एजेंसी को परेषण की रिपोर्ट/टैग के वितरण के साथ निर्यात केलिए नमूनित परेषण के लॉट को ढ़ेर लगाकर मुद्रित करना है। एजेंसी को निर्यात परेषण के स्टफिंग के दौरान यह सुनिश्चित करना है कि ढेर और मोहर बरकरार हो। लॉट ढेर लगाकर मुद्रित करनेवाला फ़ोटो, मेइल या वाट्सअप द्वारा नामोद्दिष्ट एस आर डी/संबंधित प्रादेशिक कार्यालय को प्रस्तुत किया जाना चाहिए।
- 8. विभिन्न क्षेत्रों से प्रति माह प्राप्त होने वाले नमूनों की संख्या लगभग निम्नानुसार है:-

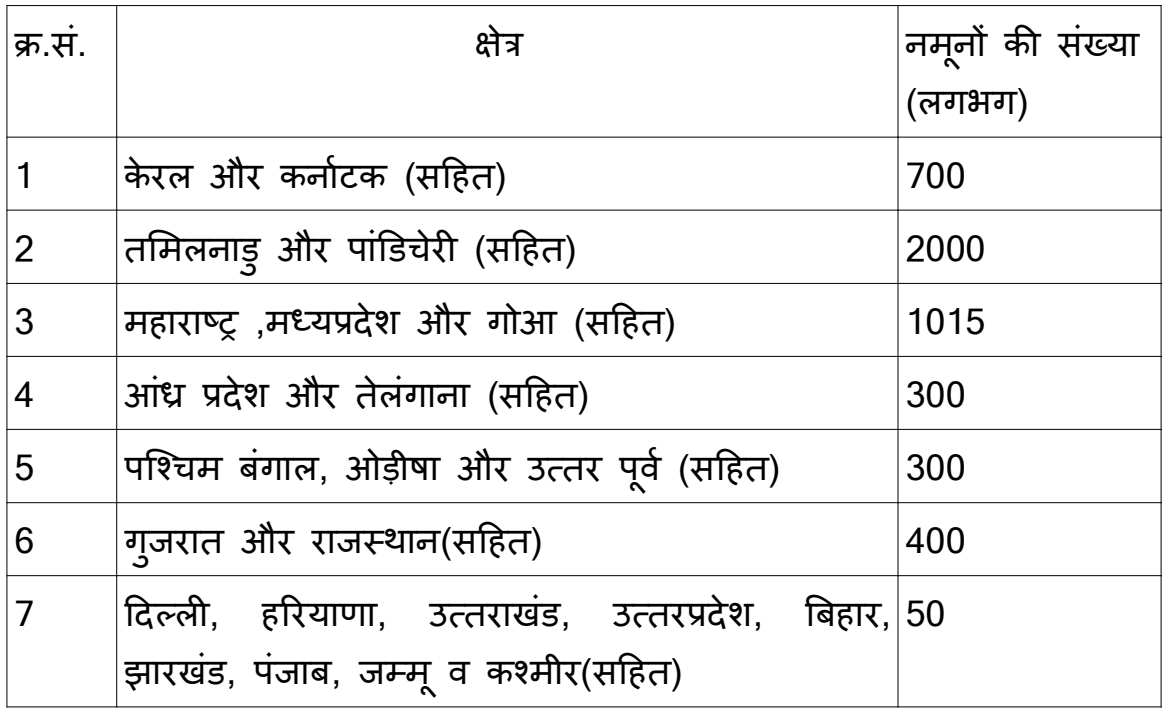

नोट: ऊपर सूचित नमूनों की संख्या में प्रति महीना बदलाव हो सकता है।

- 9. दक्षिण-पूर्व एशियाई क्षेत्र के विनिर्दिष्ट राष्ट्रों को साबुत मिर्च के निर्यात के मामले में, महासागर कंटेनर / रेलवे वैगन / ट्रक जैसाकि मामला हो, में लदान के दौरान, स्पाइसेस बोर्ड द्वारा जारी "नमूना निकाला प्रमाणपत्र" जारी करते हुए नमूना निकाला जा सकता है। इस मामले में अलग से कंटेनर स्टफिंग पर्यवेक्षण अपेक्षित नहीं, चूंकि ऐसे मामलों में नमूना कंटेनर / ट्रकों में लदान के दौरान निकाला जाता है।
- 10. प्रयोगशाला से विश्लेषणात्मक रिपोर्ट की प्राप्ति पर, नमूना प्राप्ति डेस्क ई एस एस में विश्लेषण का परिणाम (अनुमत/अननुमत) अद्यतन बनाएगा। अनुमत परिणाम के आधार पर, निर्यातक ऑन-लाइन के माध्यम से सर्वेक्षकों को कंटेनर स्टफिंग केलिए अनुदेश भेजेगा, जिसको नामोद्दिष्ट एजेसी द्वारा स्वीकार किया जाना होगा। स्टर्फिग पर्यवेक्षण केलिए जाने से पहले सर्वेक्षक को बोर्ड से असली विश्लेषणात्मक रिपोर्ट संगृहीत करनी है। स्टफिंग के वस्तुगत पर्यवेक्षण के उपरांत, कंटेनर संख्या, सीमाशुल्क मोहर संख्या व स्टर्फिंग की तारीख आदि का उल्लेख करते हुए नियोतक को विश्लेषणात्मक रिपोर्ट हस्तांतरित की जानी चाहिए। निर्धारित प्रपत्र में स्टफ़िंग रिपोर्ट की प्रति, स्टफ़िंग पर्यवेक्षण के अगले दिनों में बोर्ड के संबंधित प्रादेशिक कार्यालय को प्रस्तुत की जानी है।
- 11. स्पाइसेस बोर्ड द्वारा निर्यात केलिए जारी की गई " अनुमत विश्लेषणात्मक रिपोर्ट " के आधार पर ही अनिवार्य मसाला मदों (दक्षिण पूर्व एशियाई देशों को साबुत मिर्च को छोड़कर) का कंटेनर स्टफिंग पर्यवेक्षण किया जाएगा। बोर्ड की प्रयोगशाला से अनुमत विश्लेषणात्मक रिपोर्ट प्राप्त न होने पर जीरा बीज के निर्यात केलिए नियोतक को अनुमति दी जाती है, बशर्तीके निर्धारित प्रपत्र के अनुसार अपने आधिकारिक पत्रशीर्ष में वचनपत्र की प्रस्तुति हो।
- 12. कंटेनर / रेलवे वैगन / ट्रक, जो भी हो, में स्टफिंग पूरा होने पर सर्वेक्षक द्वारा उसी दिन निर्धारित प्रपत्र में ऑन-लाइन के ज़रिए (ई एस एस) स्पाइसेस बोर्ड को स्टफिंग पर्यवेक्षण रिपोर्ट भेजी जाएगी।
- 13.स्टेशनों में स्थित नामोद्दिष्ट प्रयोगशाला / स्पाइसेस बोर्ड के कार्यालय को नमूना भेजने केलिए असली कोरियर बिल से समर्थित कोरियर चार्ज का भुगतान संबंधित अधिकारी की सिफ़ारिश के अनुसार किया जाएगा। जैसे लागू हो, सेवा-कर का भुगतान अलग से किया जाएगा।
- 14.बोर्ड के संबंधित कार्यालय से 50 कि.मी. के परे पार की गई दूरी केलिए वास्तविक आधार पर या बोर्ड दवारा तय की गई दर में परिवहन-चार्ज का अलग से भुगतान किया जाएगा। एजेंसी मासिक तौर पर स्पाइसेस बोर्ड के संबंधित प्रादेशिक कार्यालय को पर्चियाँ प्रस्तुत करेगी। पर्चियाँ / बीजक दो फॉर्मैट में होंगे, नामत: क)

नमूनन/स्टफिंग दर और लागू सेवा-कर सहित, ख) परिवहन व कोरियर चार्ज डेबिट नोट में। भुगतान करते समय नमूनन व स्टफिंग चार्ज पर लागू टी डी एस की कटौती बोर्ड दवारा की जाएगी।

- 15.किसी खास बीजक के, प्रति निर्यातक प्रति गंतव्य 25 मीटरी टन या उससे कम एक ही मसाला उत्पाद को "लॉट" कहा जाता है। उसी परेषण का प्रत्येक अतिरिक्त 25 एम टी नमूना श्रेणी आधार पर अतिरिक्त लॉट माना जाएगा। अगर एक ही मसाला उत्पाद के मिश्रित नमूने लिए जाते हैं, उसको केवल एक नमूना ही माना जाएगा। जिस नमूने की तीन सेट लेनी पड़ती हैं, उनमें से दो सेट स्पाइसेस बोर्ड को और एक सेट संबंधित निर्यातक को भेजना जरूरी है।
- 16. स्टफिंग लॉट के अनुसार होगा। स्टफिंग के पर्यवेक्षण के मामले में, यदि एक ही कंटेनर(एल सी एल) में एक से अधिक निर्यातक का परेषण होता है तो केवल एक स्टफिंग के पर्यवेक्षण शुल्क केलिए ही हकदार होंगे। उसी प्रकार, एक ही निर्यातक के विभिन्न तारीखों में नमूनन किए गए परेषणों को एक ही कंटेनर में स्टफिंग की है तो उसे एक ही लॉट के रूप में माना जाएगा। स्टफिंग- रिपोर्ट ऑनलाइन (ईएसएस)के ज़रिए स्पाइसेस बोर्ड के संबन्धित प्रादेशिक कार्यालय को भेज दी जाएगी।

### 4. योग्यता मानदंड

- 1. निविदा के प्रकाशन के समय आवेदन केंद्र कम-से-कम तीन वित्तीय वर्षों में प्रचालन में होना चाहिए (इसकेलिए दस्तावेजी प्रमाण संलग्न करें)
- 2. प्रतिभागी फ़र्म, एक रजिस्ट्रीकृत साझेदारी फ़र्म या प्राइवेट लिमिटेड/लिमिटेड कंपनी होना चाहिए।
- 3. वार्षिक कुलबिक्री : एजेंसी की वार्षिक कुलबिक्री एक करोड़ रुपए से अधिक होनी चाहिए। पिछले तीन मूल्यांकन वर्षों (अर्थात् वर्ष 2016-17, 2017-18 तथा 2018-19) के लेखापरीक्षित तुलन-पत्र, लाभ और हानि लेखा (सी ए दवारा प्रमाणित) की प्रति प्रस्तुत की जानी चाहिए ।
- 4. एजेंसी को ग्राहक के रूप में कम से कम एक सरकारी संगठन सहित कम से कम पांच ग्राहकों के साथ नमूनन के काम में न्यूनतम तीन साल का अनुभव होना चाहिए। कार्य अन्औिव का प्रमाण प्रस्तुत किया जाना चाहिए।
- 5. बोलीदाता को पी ए एन तथा जी एस टी नंबर होना चाहिए।
- 6. प्रमाणन अपेक्षाओं केलिए धारा 2 पैरा 1 देखें।
- 7. बोर्ड, नमूनन के निर्धारित तरीके में फ़र्म के अनुभव के प्रमाणन के दस्तावेज़ों से रहित बोलियों का तिरस्कार करने का अधिकार रखता है। **ई-निविदा प्रस्तुत करते** समय योग्यता मानदंड के प्रमाण के समर्थक दस्तावेज़ों को अपलोड किया जाना होगा।

5. अन्य अपेक्षाएं

- 1. फील्ड स्टाफ की योग्यता विज्ञान में प्लस टू/ हायर सेकेंडरी में, कम से कम उत्तीर्ण होना है।
- 2. क्षेत्र स्टाफ को नमूनन और स्टफिंग के काम सौंपने से पहले प्राधिकृत एजेंसी दवारा बोर्ड को सत्यापन केलिए उनके नाम, फोटोग्राफ, योग्यता के प्रमाण में प्रमाणपत्र और आई डी कार्ड(आधार/मतदाता आई डी) की प्रति प्रस्तुत की जानी चाहिए। एजेंसी नमूनन/भराई के पर्यवेक्षण केलिए क्षेत्र स्टाफ को पहचान पत्र भी जारी करेगी। एजेंसी दवारा बोर्ड के संबन्धित कार्यालय से नमूनन/भराई केलिए प्राधिकरण प्रमाण पत्र एकत्रित किया जाएगा। नमूनन/भराई के पर्यवेक्षण केलिए लगाए जानेवाले क्षेत्र स्टाफ को पहचान पत्र और प्राधिकार पत्र को अपने पास रखने होंगे।
- 3. नमूनन/भराई एजेंसियों को यह सुनिश्चित करना है कि अपने क्षेत्र स्टाफ को संबन्धित राज्य सरकार द्वारा निर्धारित न्यूनतम मजदूरी दी जाती है। नमूनन एजेंसियों दवारा किसी प्रकार के श्रम नियमों और वैधानिक आवश्यकताओं के उल्लंघन केलिए बोर्ड जिम्मेदार नहीं होगा। यदि पर्यवेक्षक नमूनन/ भराई केलिए किसी नए क्षेत्र स्टाफ को नियुक्त करता है तो एजेंसी द्वारा निर्धारित शैक्षिक योग्यता सुनिश्चित की जानी चाहिए और पैरा- 21 में बताई गई अपेक्षाओं के अलावा, उनको मास्टर प्रशिक्षु के जरिए या स्पाइसेस बोर्ड दवारा पर्याप्त प्रशिक्षण दिया जाना चाहिए। वैसे, क्षेत्र स्टाफ को बार बार बदलना स्पाइसेस बोर्ड के हित के खिलाफ है और पर्यवेक्षक दवारा जहां तक हो सके, इससे बचकर रहना है।

इसके अलावा, एजेंसी द्वारा इस कार्य में लगे हुए सभी सैप्लेंसे (प्रतिचयको)और पर्यवेक्षको को बीमा सुरक्षा प्रदान की जानी चाहिए । प्राधिकृत नमूनन एजेंसी को क्षेत्र पर्यवेक्षकों केलिए लिए गए बीमा कवरेज के प्रकार का विवरण देना होगा।

- 4. एजेंसी को सभी प्रकार की वैधानिक अपेक्षाओं को पूरा करना होगा।
- 5. नमूना लेने वालों और पर्यवेक्षकों को ऑनलाइन/इ-मेइल और मोबाइल एप्लिकेशन के ज़रिए नमूनन व स्टफिंग रिपोर्टों को अदयतन करने तथा ऑनलाइन से ही

प्रयोगशाला रिपोर्टों व दस्तावेज़ों को प्रदान करने का ज्ञान व कौशल होना चाहिए। एजेंसी को, प्रत्येक क्षेत्र में, जहां पर एजेंसी कोट करने का इरादा रखता है, कम-से-कम 250 वर्ग फीट क्षेत्रफलवाले खुद के/तीन वर्ष केलिए पट्टे पर लिए हुए कार्यालय-क्षेत्र, इन्टरनेट सहित लैपटाप/कम्प्यूटर, प्रिन्टर, स्कैनर, सर्वेक्षकों केलिए स्मार्ट फोन आदि के साथ आई टी अवसंरचना सहित पर्याप्त अवसंरचना सुविधाएं होनी चाहिए।

6. कोट की गई दर दो वर्ष की अवधि केलिए वैध रहेगी। एक क्षेत्र केलिए चुनी गई एजेंसी को दो सालों केलिए वैध सुरक्षा जमा के रूप में नीचे दिखाई गई राशि की बैंक गारंटी प्रस्तुत करनी होगी।

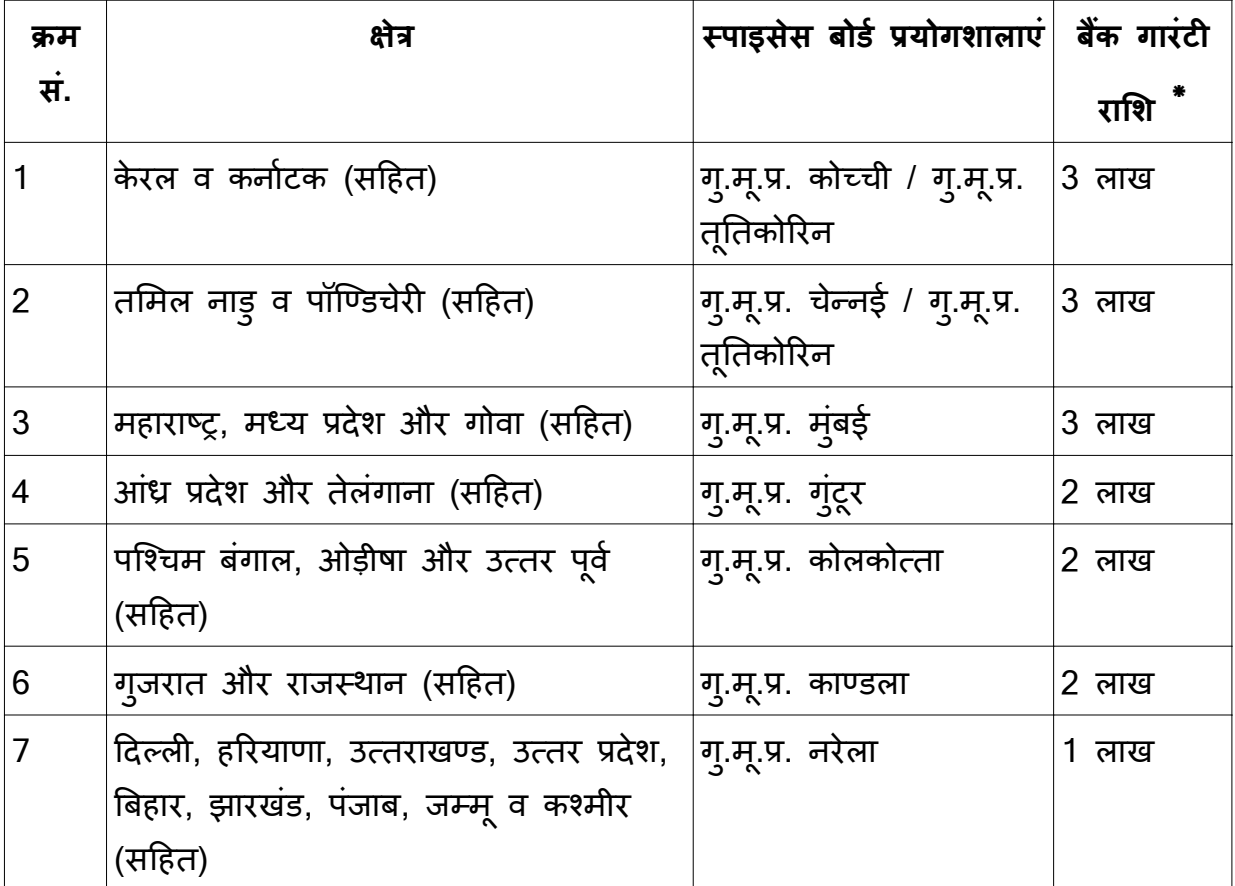

\* पिछले वर्ष के दौरान लिए गए नमूनों की संख्या के आधार पर यह राशि निर्धारित है।

#### 6. निबंधन व शर्तें

- *1*. करार की अवधि, निष्पादन के आधार पर कम से कम 2 वर्ष केलिए होगी और आपसी सहमति पर बढ़ाया जा सकता है।
- 2. काम सौंपने से पहले बोर्ड दवारा सर्वेक्षकों की अवसंरचना सुविधाओं और मानवशक्ति का मूल्यांकन किया जाएगा।
- 3. स्पाइसेस बोर्ड समय समय पर, अपने विवेक के अनुसार, आवश्यकता के अनुर<mark>ू</mark>प

किसी भी जगह पर एक या एक से अधिक नमूनन एजेंसी को लगा सकता है या बिना कोई नोटिस दिए किसी भी समय पर किसी भी नमूनन एजेंसी की सेवाएं बंद करने का नणय ले सकता है।

- 4. एजेंसी द्वारा नमूने का संग्रह न किए जाने या अपरिहार्य घटना के बावजूद भी नमूनन व भराई में देरी करने से, हस्ताक्षर करने के दौरान सहमत दर पर जुमोना लगेगा।
- 5. यदि बोर्ड का विचार है कि किसी विशेष क्षेत्र के लिए एक से अधिक एजेंसी की आवश्यकता है, तो उस क्षेत्र के लिए एक से अधिक एजेंसी को ठेका प्रदान किया जा सकता है, बशर्ते कि एल 2, एल 3 या एल 4, एल 1 की कीमत के लिए सहमत होने के लिए तैयार हों। यदि दो एजेंसियों को किसी विशेष क्षेत्र के लिए ठेका प्रदान किया जाता है, तो नमनन और भराई कार्य दो एजेंसियों के बीच बांटा जाएगा।
- 6. निर्यातक समर्थन प्रणाली (ईएसएस), एक ऑनलाइन वेब आधारित प्रणाली, को नमूनन और भराई के पर्यवेक्षण केलिए कार्यान्वित किया गया है। किसी भी प्रकार से सिस्टम के खराब होने पर, ऑफ-लाइन प्रचालन पर विचार किया जाएगा, लेकिन बाद में ऑनलाइन में अदयतन किया जाएगा।
- 7. बोर्ड वेबसाइट से प्रक्रियाओं के फोटो/वीडियो सहित ज़रूरी सूचनाओं के ऑनलाइन अदयतन केलिए नमूनन/ भराई हेत् एक मोबाइल एप्लिकेशन का विकास कर रहा है। मोबाइल एप्लिकेशन तैयार होने पर नमूनन/भराई पर्यवेक्षण केलिए नियुक्त फील्ड स्टाफ को बोर्ड की अपेक्षाओं के अनुसार प्रक्रिया की जानकारी लेने केलिए इस एप्लीकेशन का प्रयोग करना होगा ।

## 7. बोलियों की प्रस्तुति

- 1. स्पाइसेस बोर्ड, किसी भी बोलियों/प्रस्तावों को स्वीकार या निरस्त करने का अधिकार रखता है।
- 2. निविदा भरने की अंतिम तारीख से पहले किसी भी समय स्पाइसेस बोर्ड अपनी पहल पर अथवा संभाव्य बोलीदाताओं के अनुरोध पर स्पष्टीकरण की प्रतिक्रिया में किसी भी कारण से निविदा दस्तावेज में संशोधन कर सकता है।
- 3. किसी भी संशोधन को स्पाइसेस बोर्ड की वेबसाइट में प्रकाशित करने के उपरांत बोलीदाताओं को सूचित किया गया माना जाएगा और वह उनके लिए बाध्य होगा। स्पाइसेस बोर्ड निविदा भेजने की अंतिम तारीख को बढ़ा भी सकता है।
- 4. आवेदक को अपनी निविदाएं भेजने से पहले इस निविदा में कोई परिवर्तन अथवा संशोधन की जानकारी के लिए स्पाइसेस बोर्ड की वेबसाइट /एमएसटीसीएल की वेबसाइट देखना होगा।
- 5. बोली में भाग लेने वाली भारत में पंजीकृत फर्मों को ई-प्रापण पोर्टल के माध्यम से बोली भेजनी होगी जैसेकि नीचे **अनुबंध 1** में अलग से दिया गया है।

#### 8. स्पष्टीकरण

निविदा से संबन्धित किसी भी स्पष्टीकरण केलिए निदेशक(विपणन), स्पाइसेस बोर्ड, मुख्यालय, कोच्ची, फोन नं.-0484-2333610 इ-मेइल: <u>dm.sb-ker@gov.in</u> से संपके करें।

## 9. महत्वपूर्ण अनुदेश

यह स्पाइसेस बोर्ड, कोच्ची का ई-प्रापण क्रियाकलाप है। ई-प्रापण सेवा प्रदाता एमएसटीसी लिमिटेड, 225C, ए.जे .सी. बोस रोड, कोलकाता -700020 है। आपसे अनुरोध है कि अपनी ऑनलाइन निविदा प्रस्तुत करने से पहले इस निविदा के निबंधन व शर्तों को पढ़ लें। निविदाकार जो दस्तावेजी प्रमाण के साथ शर्तों का अनुपालन नहीं करते (जहां भी आवश्यक हो) निविदा की मूल्य बोली खोलने के लिए पात्र नहीं होंगे। ई-निविदा में भाग लेने के बारे में अधिक जानकारी के लिए, कृपया **अनुबंध-2** देखे।

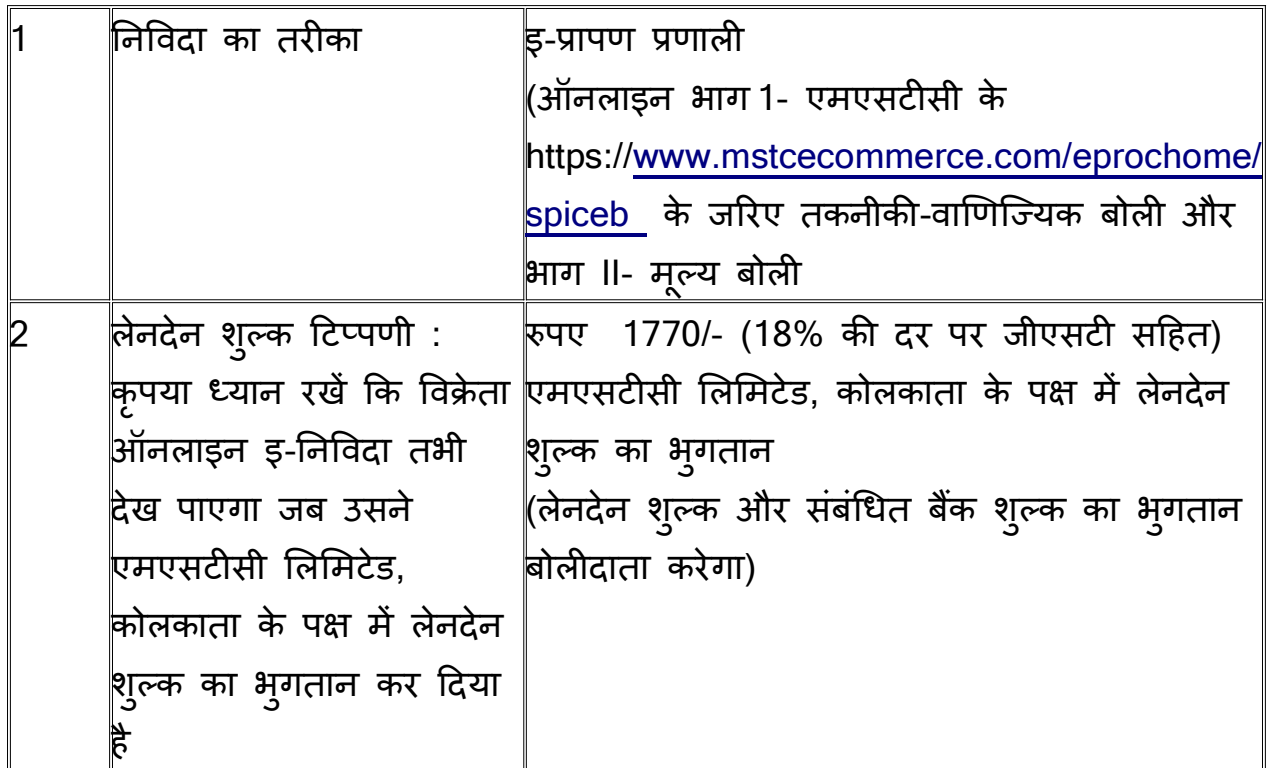

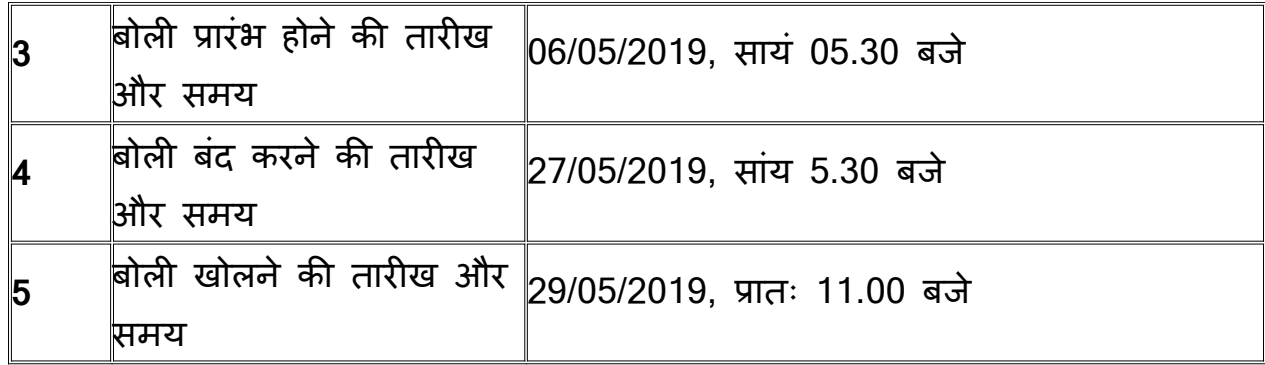

#### 10. बयाना जमा राश

किसी राष्ट्रीयकृत बैंक से कोच्ची में देय "Secretary, Spices Board"' के नाम लिए गए डिमांड ड़ाफ्ट के रूप में 5,000/- रूपए के बराबर की बयाना जमा राशि, बोलीदाताओं की ओर से प्रस्तुत की जानी चाहिए। बयाना जमा राशि तीन महीनों तक विधिमान्य होगी।

असफल बोलीदाताओं की बयाना जमा राशि (बिना किसी ब्याज के) निविदा खोलने की तारीख के 45 दिनों के अंदर वापस की जाएगी।

यदि विक्रेता दवारा अपनी निविदा की विधिमान्यता की अवधि अपनी निविदा वापस लेने या उसका संशोधन किए जाने या निविदा का किसी भी प्रकार अनादर किए जाने की स्थिति में बयाना जमा जब्त किया जाएगा।

बयाना जमा राशि "मसाले व मसाले उत्पादों के परेषण और कंटेनर स्टफिंग की देखरेख के लिए बयाना राशि " उपरिलिखित मोहरबंद लिफाफे में स्पीड पोस्ट/रजिस्ट्रीकृत डाक/दस्ती द्वारा निविदा के समापन-समय से पूर्व निम्नलिखित पते पर पहुंच जानी चाहिएः

नदेशक ('वपणन) पाइसेस बोड, सगंध भवन ु एनएच बाइपास, पालारिवट्टम पी ओ, कोच्ची-25

नदेशक ( वपणन)

<u>अनूबध -।</u>

<u>मसालों के निर्यात परेषणों का नमूनन और कंटेनर में भराई का पर्यवेक्षण चलाने केलिए निविदा</u> <u>प्रस्तुत करने हेतु प्रपत्र</u>

(ई-निविदा प्रस्तुत करते समय एकल पीडीएफ फाइल के रूप में समर्थक दस्तावेज़ों को अपलोड किया जाना चाहिए) जिस क्षेत्र केलिए निविदा प्रस्तुत की जा रही है:

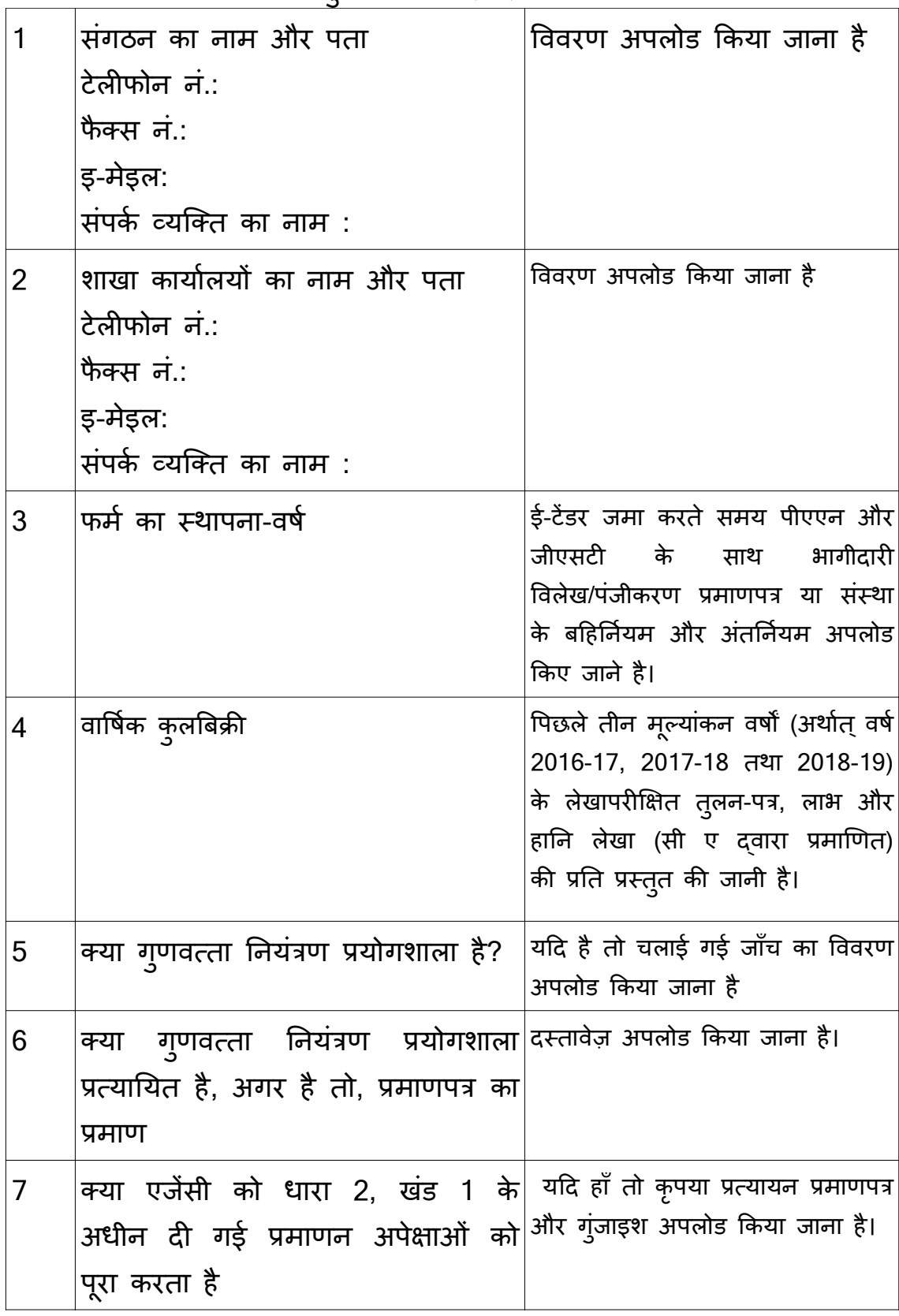

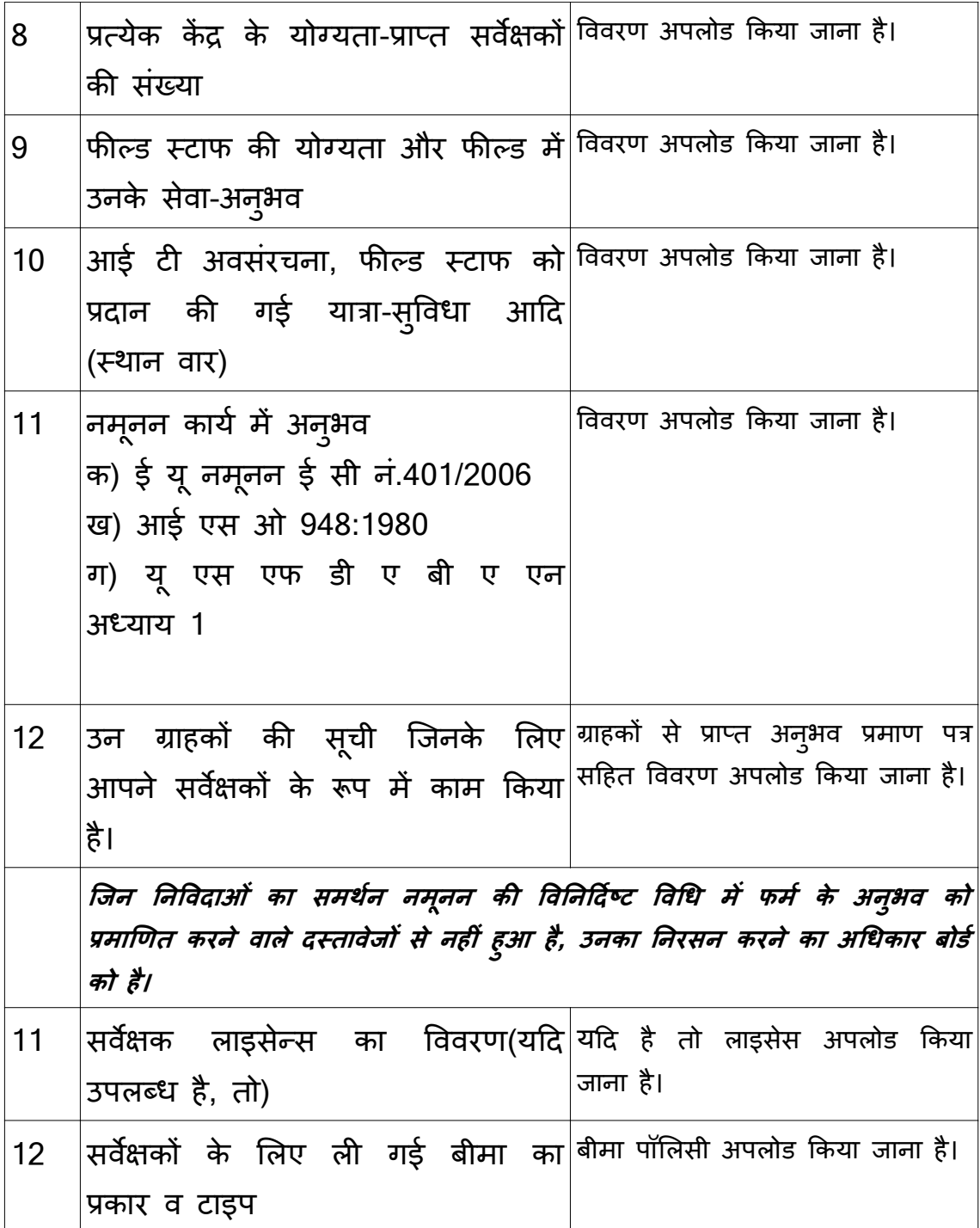

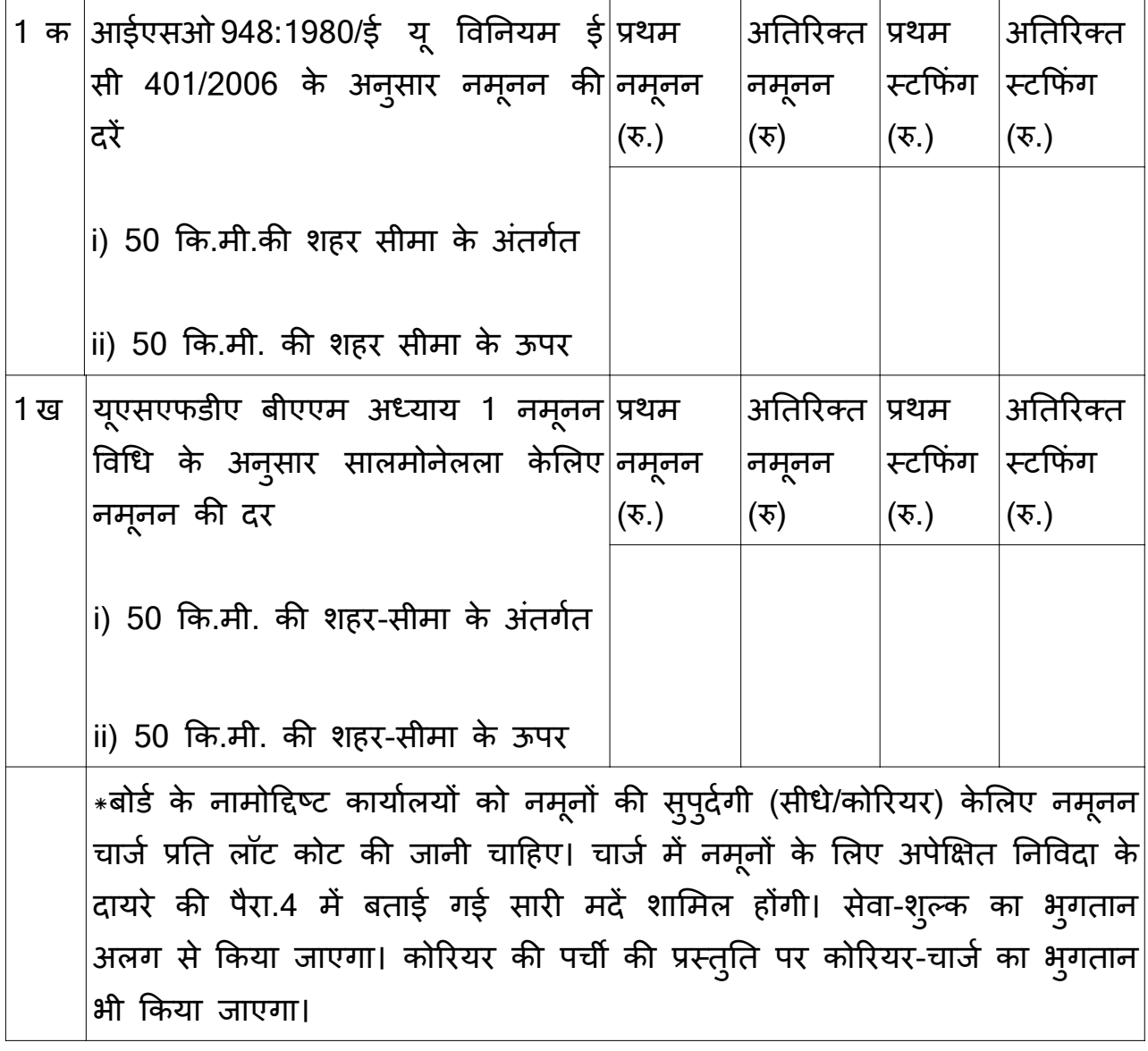

# मूल्य बोली प्रपत्र (ऑनलाइन भरा जाना है)

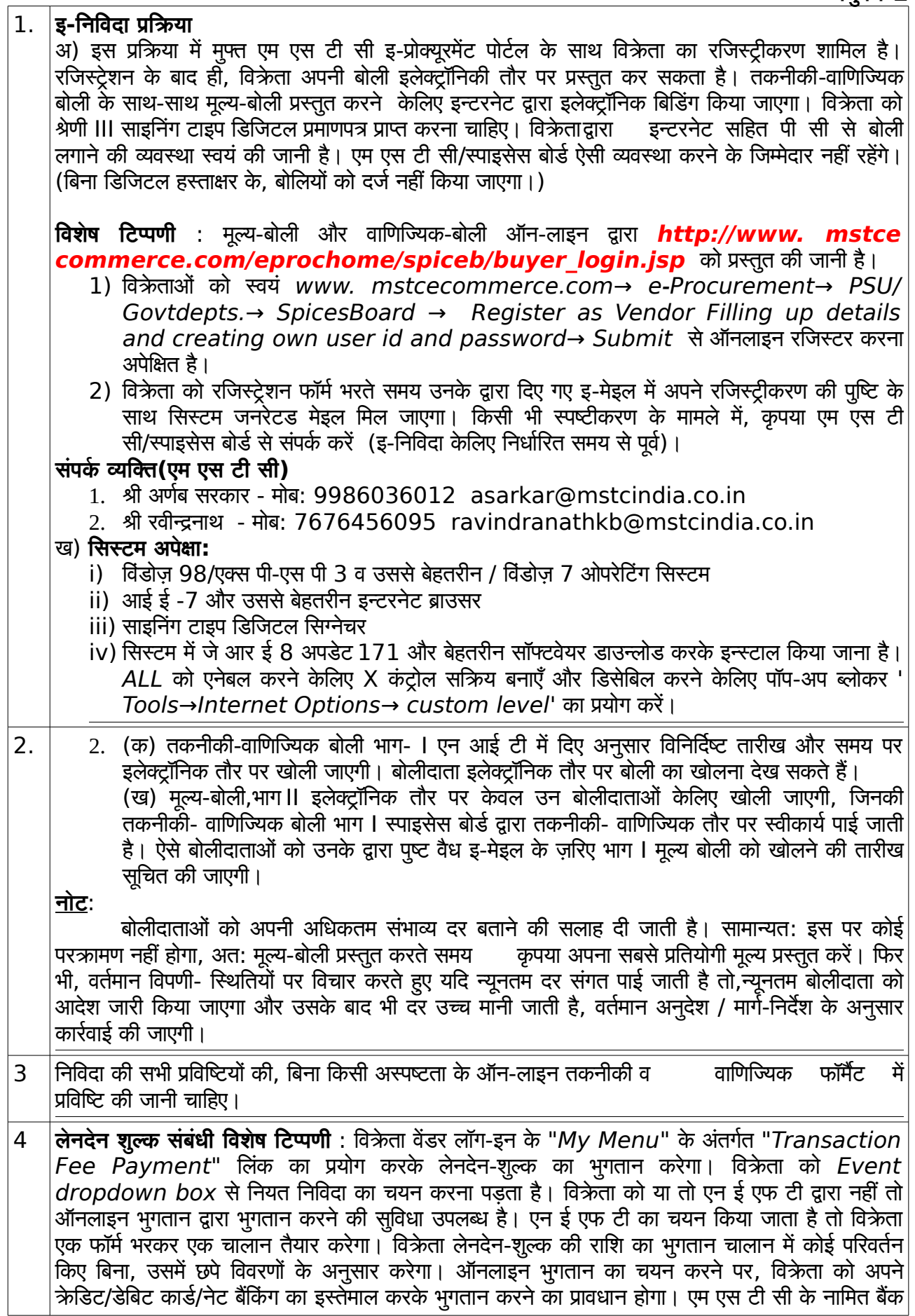

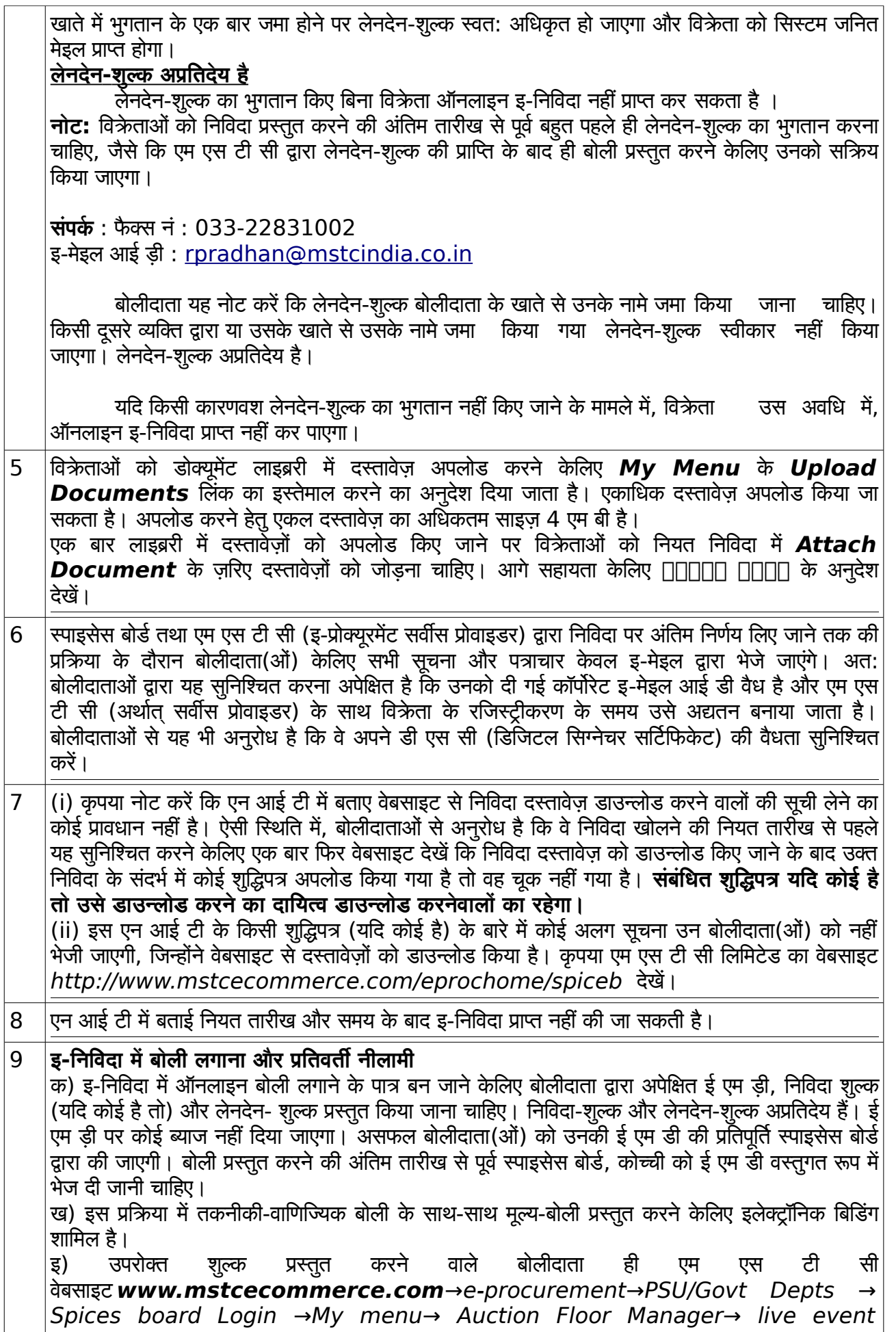

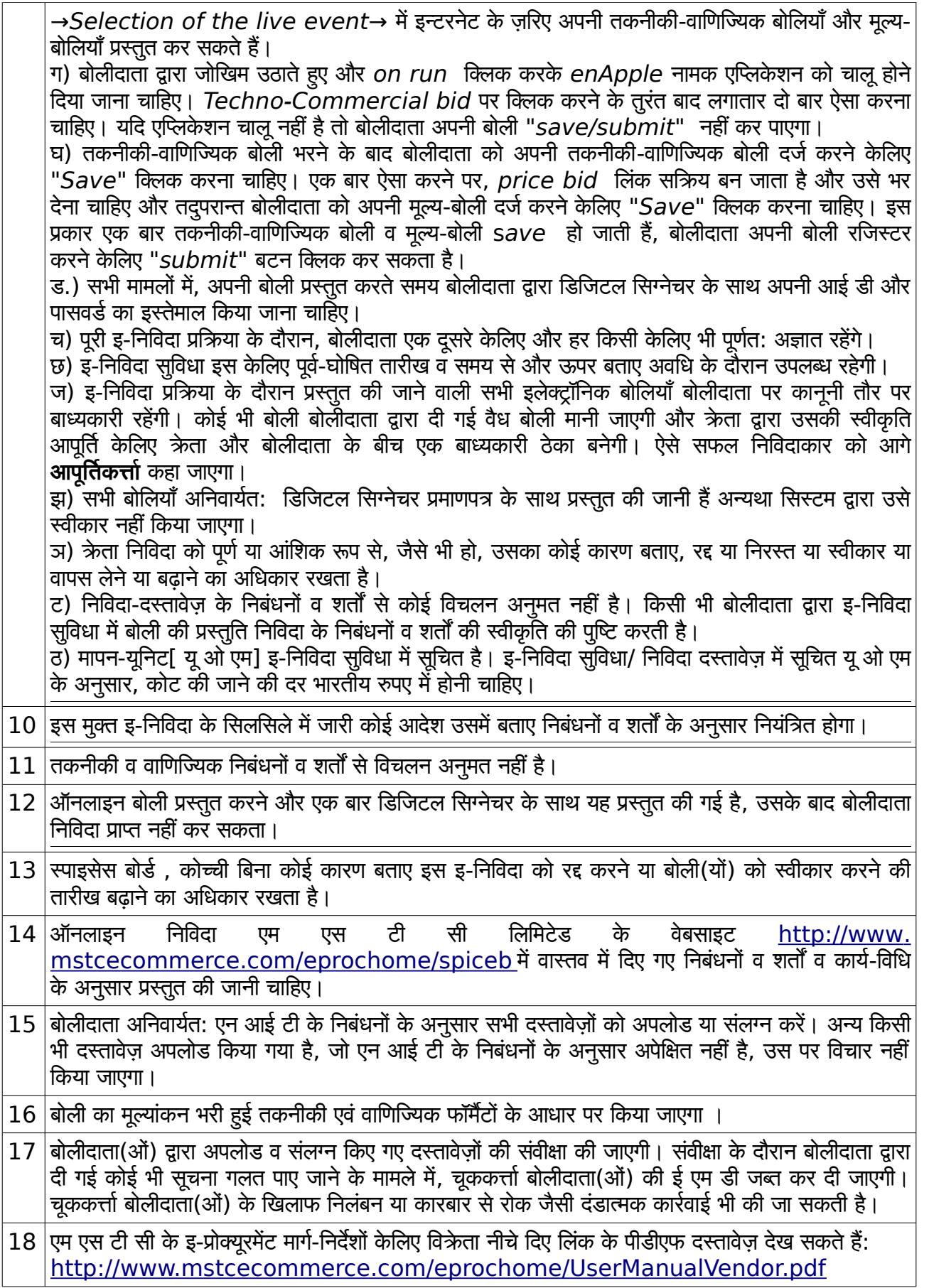